## Weekly Timesheet Calculator

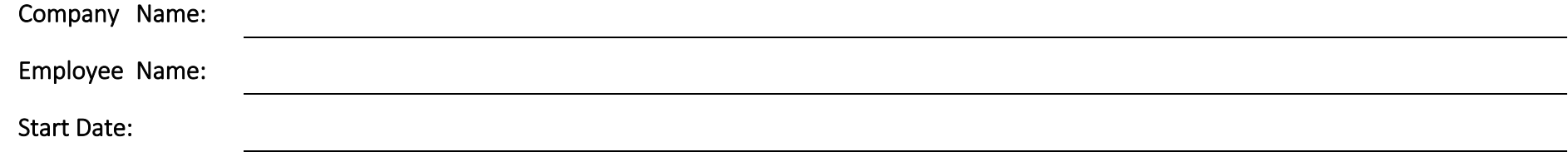

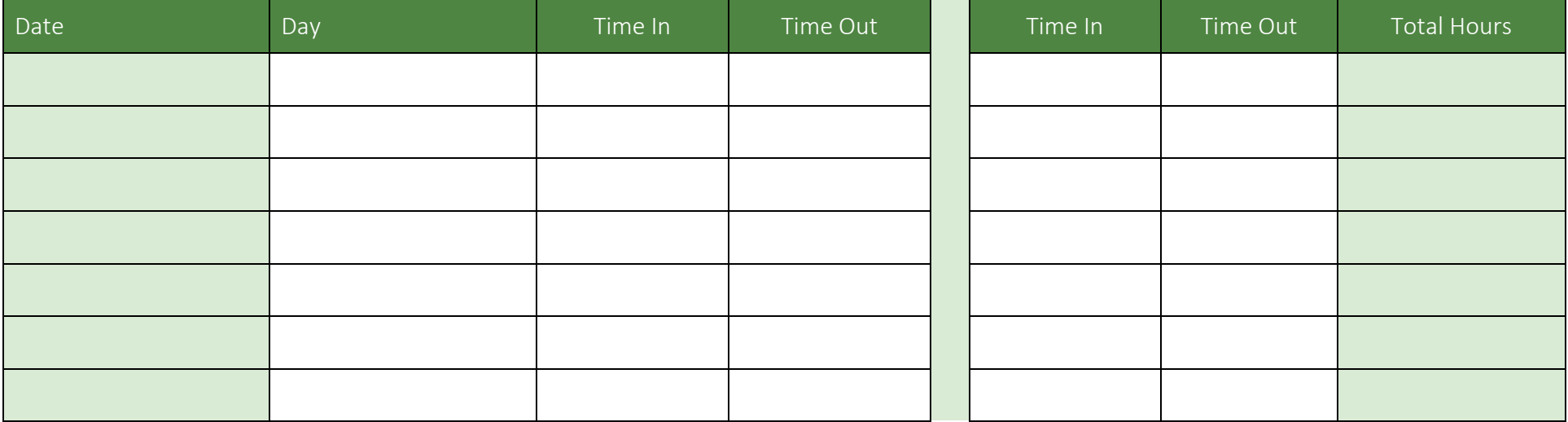

Total Weekly Hours:

Total Weekly Pay:

Employee Signature: **Rate Per Hour:** Rate Per Hour:

Manager Signature:

powered by

GeneralBlue